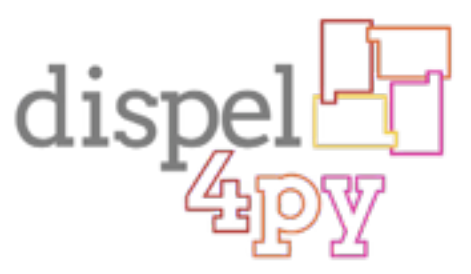

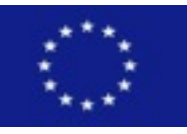

Virtual Earthquake and seismology Research Community e-science environment in Europe Project 283543 - FP7-INFRASTRUCTURES-2011-2 - www.verce.eu - info@verce.eu

### dispel4py in detail

(dispel4py training for OSDC workshop) session 6 - part II

9 June 2015, Amsterdam

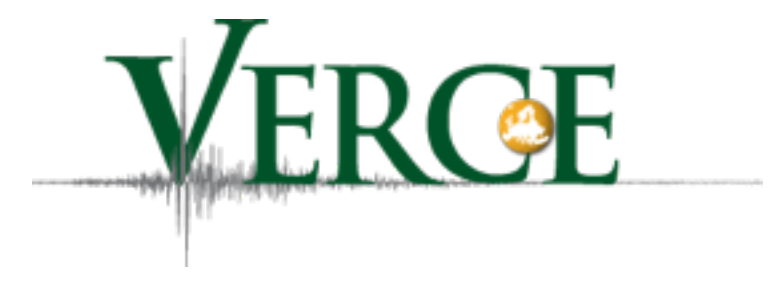

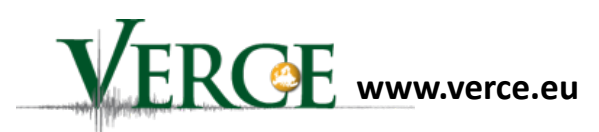

# Outline

- Installation and links
- dispel4py workflows
	- Seismology
	- Astrophysics
	- Social Computing
- Graph examples
- Composite PEs
- Chains
- Groupings
- Mappings to execution platforms

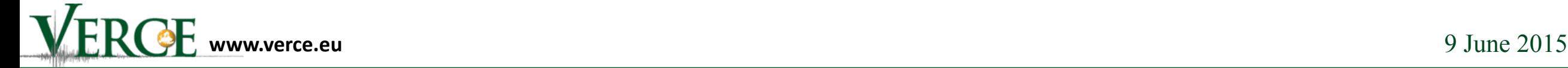

# Installation & links

- This is all you need:
	- **• pip install dispel4py**
- Web site:<http://dispel4py.org/>
- GitHub: https://github.com/dispel4py/dispel4py
- Documentation:<http://dispel4py.org/documentation/>
- **Exercises**[: http://effort.is.ed.ac.uk/osdc2015/](http://effort.is.ed.ac.uk/osdc2015/osdc2015_dispel4py_exercises.tar) osdc2015\_dispel4py\_exercises.tar

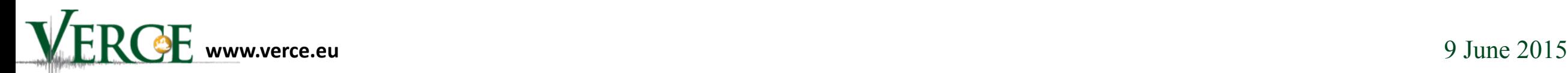

## dispel4py workflows-Seismology

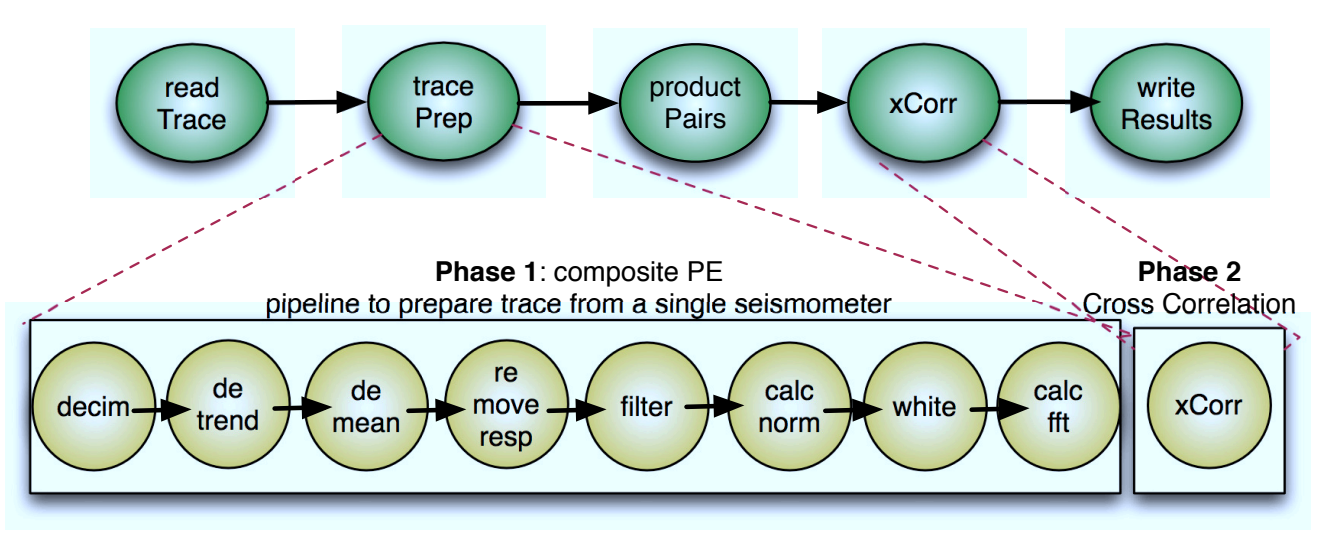

11th IEEE eScience 2015 paper

**dispel4py**: An Agile Framework for Data-Intensive eScience

- **Phase 1- Preprocess**: Time series data (traces) from seismic stations are preprocessed in parallel
- **Phase 2: Cross-Correlation**: Pairs all of the stations and calculates the cross-correlation for each pair (complexity O(n2)).
- **Input data**: 1000 stations as input data (150 MB)
- **Output data**: 499,500 crosscorrelations (39GB)

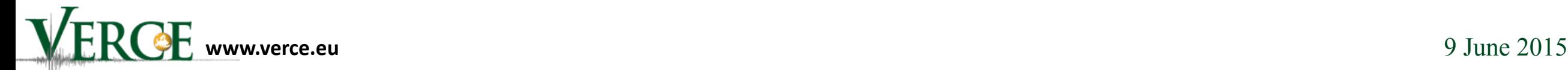

## dispel4py workflows-Astrophysics

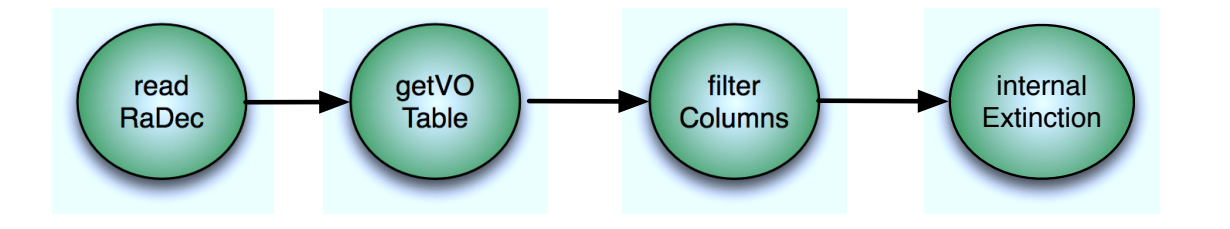

### 11th IEEE eScience 2015 paper

**dispel4py**: An Agile Framework for Data-Intensive eScience

- Calculates the *Internal Extinction of the Galaxies*  from the AMIGA catalogue
- This property represents the dust extinction within the galaxies and is a correction coefficient needed to calculate the optical luminosity of a galaxy.
- The first PE **reads an input file** (*coordinates.txt* size 19KB) that contains the **right ascension (Ra) and declination** (Dec) values for **1051 galaxies.**
- The second PE **queries** a **VO service for each galaxy** in the input file using the Ra and Dec values.
- The results of these queries are filtered by filterColumns PE. It selects:
	- morphological type (Mtype)
	- apparent flattening (logr25)
- Their internal extinction is calculated by the internalExtinction PE.

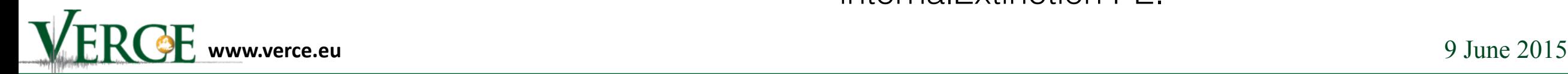

### dispel4py workflows-Social Computing

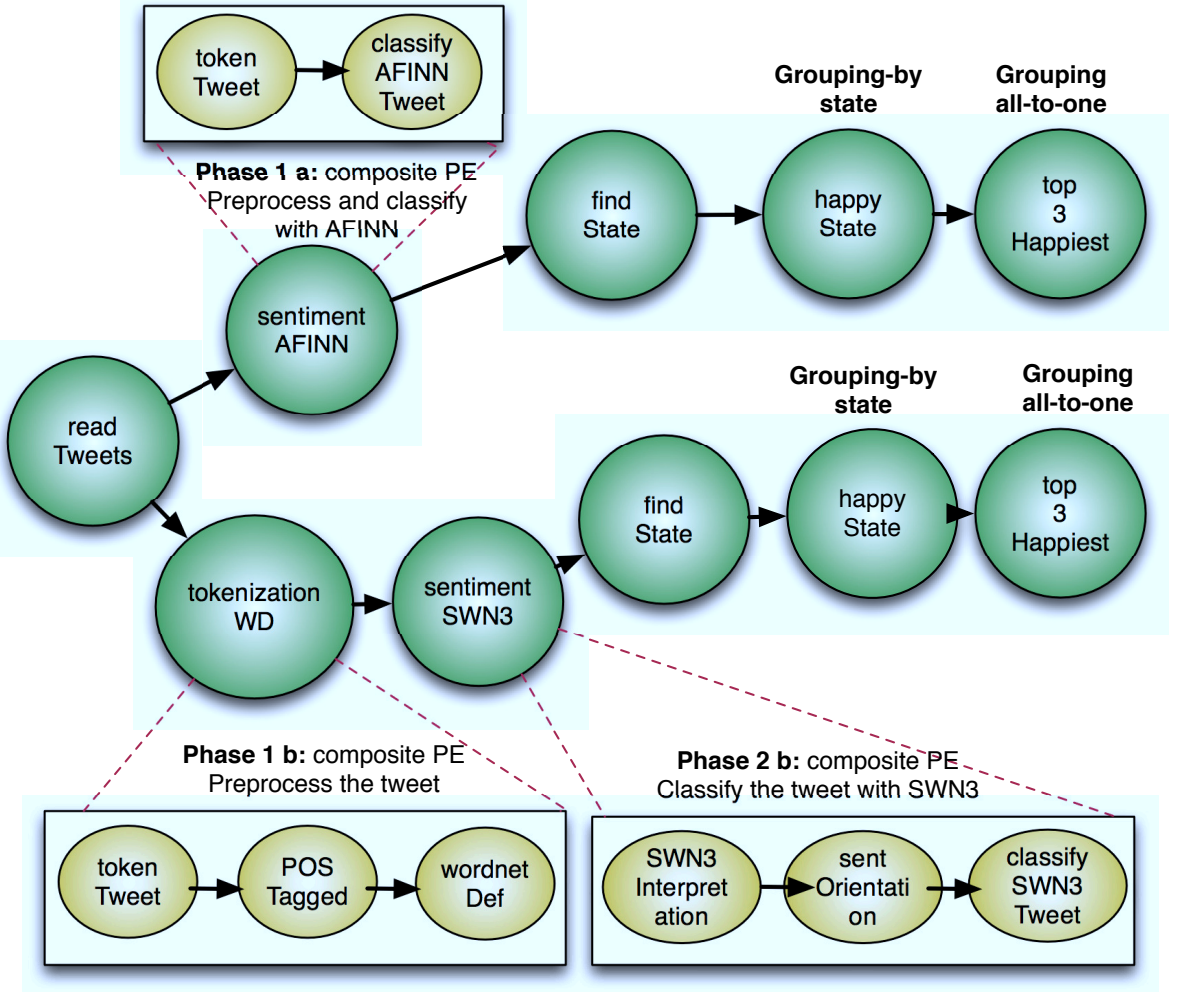

11th IEEE eScience 2015 paper

**dispel4py**: An Agile Framework for Data-Intensive eScience

- Two basic sentiment analyses by applying two lexicons:
	- **AFINN** (2477 English words)
	- **• SentiWordNet** (155,287 English words and 117,659 synsets)
- After tweets findState PE, which searches the US state from which the tweet originated
- The HappyState PE applies a grouping by based on the state and aggregates the sentiment scores of tweets from the same state
- The last PE applies all-to-one grouping and determines which are the top three happiest states.
- 126,826 tweets (500MB)

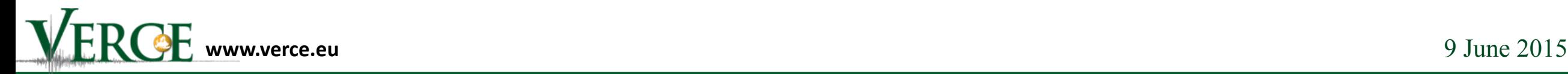

# Pipeline

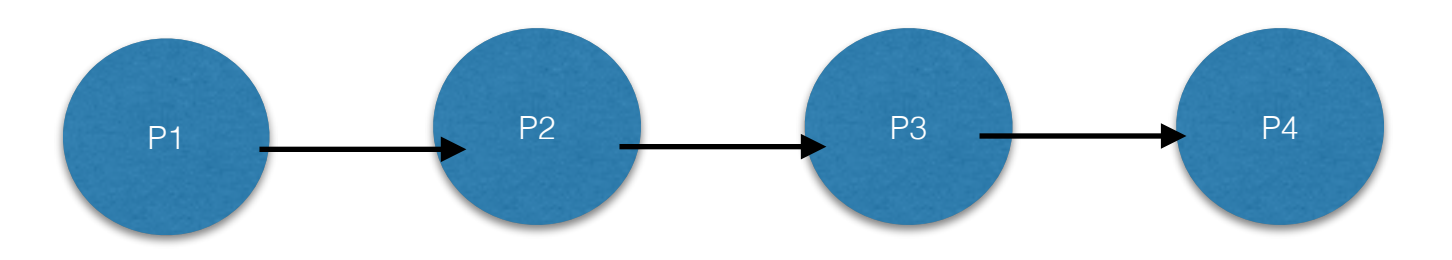

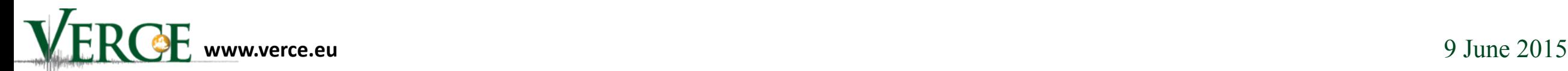

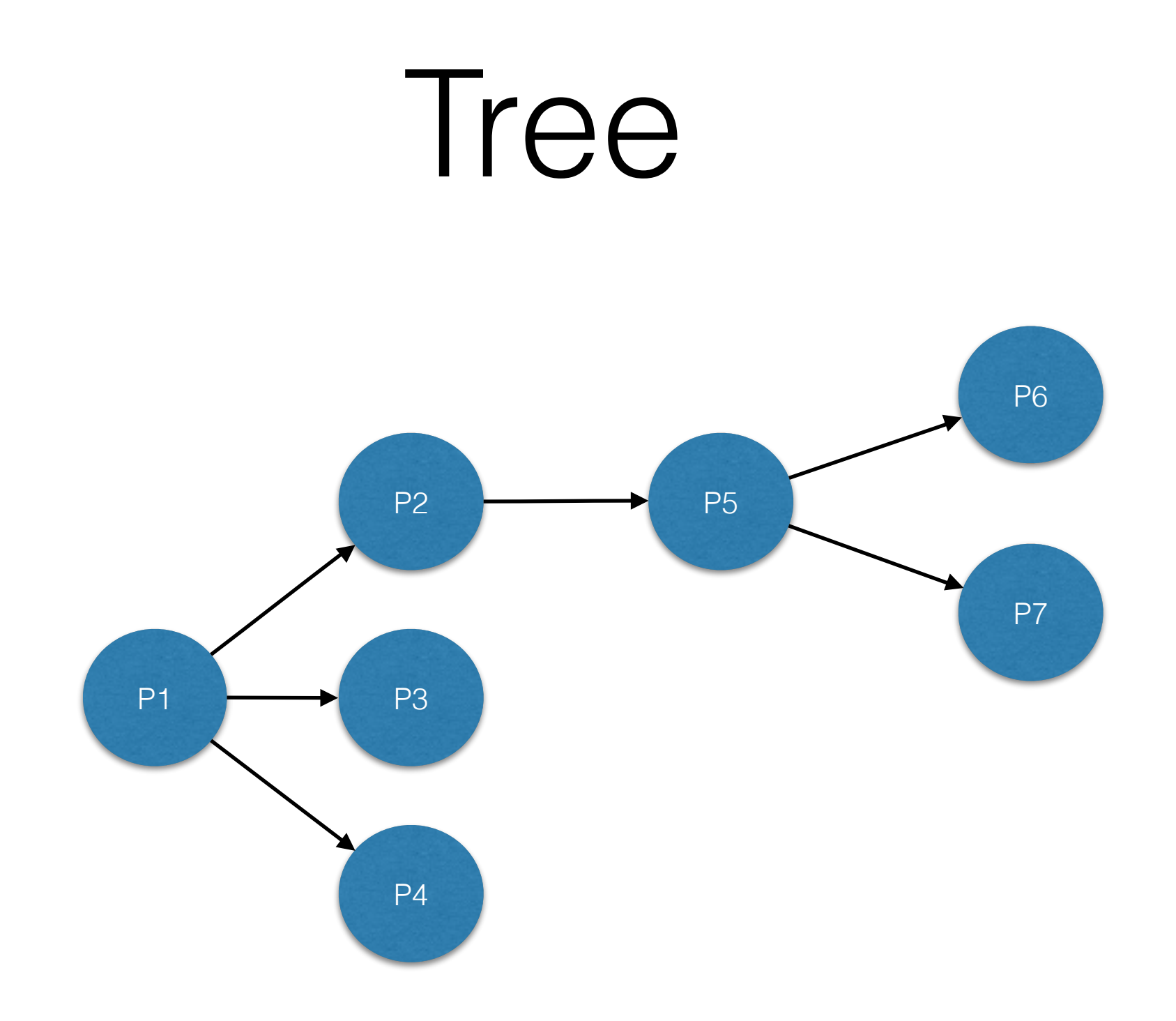

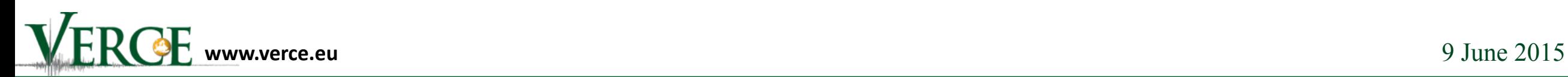

# Split and Merge

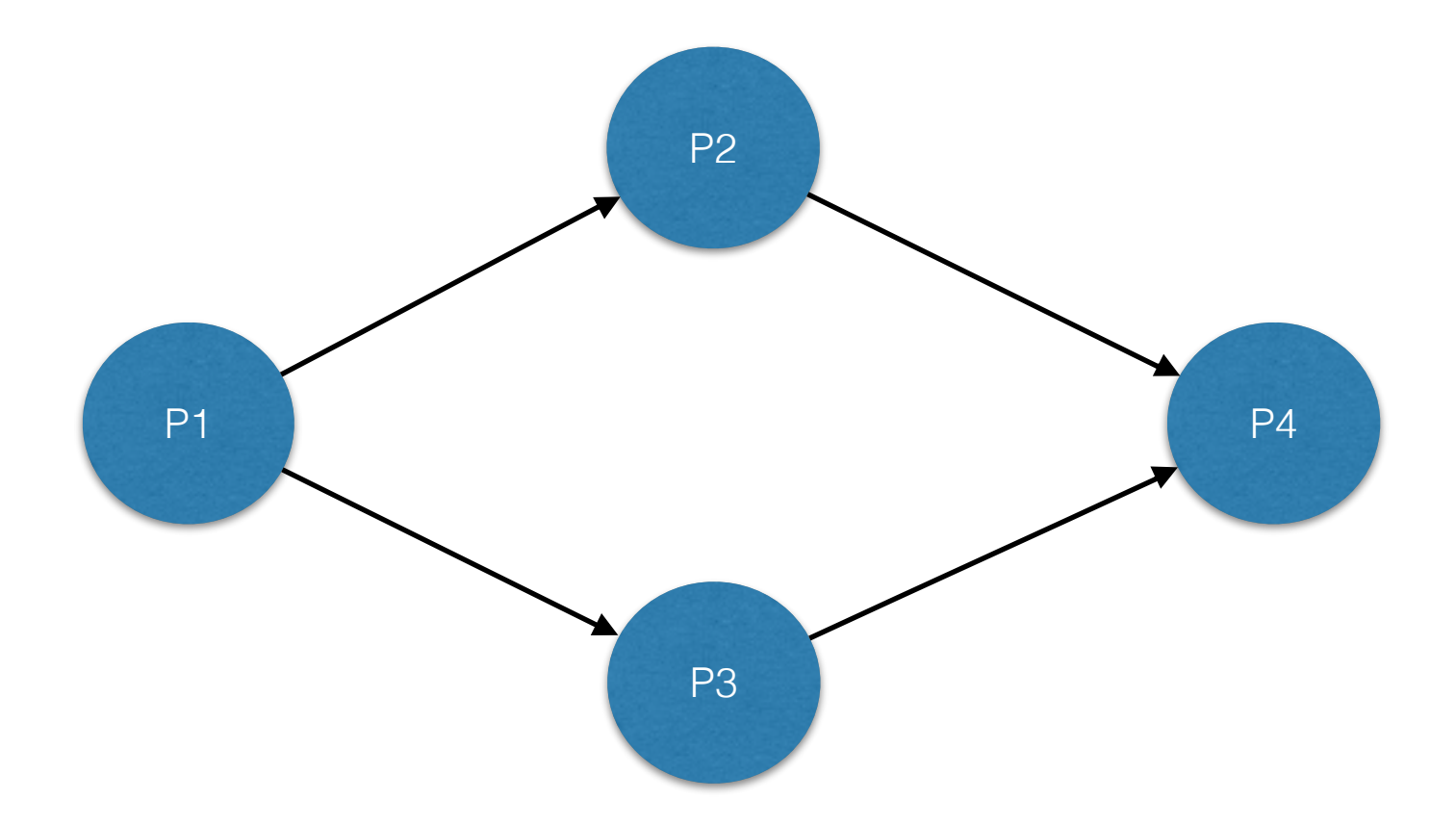

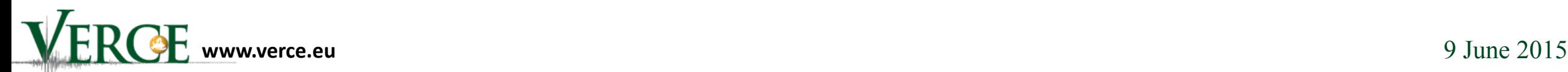

## Unconnected

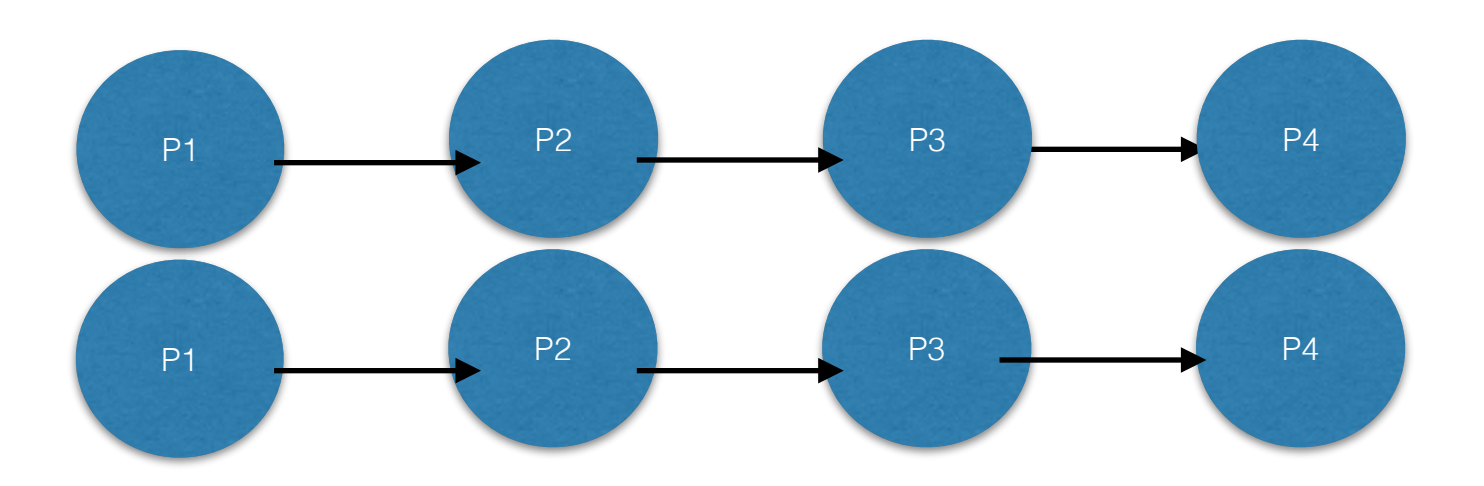

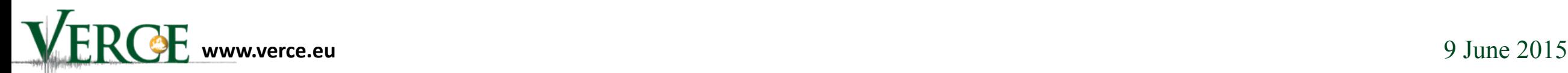

# Composite PEs

- A composite PE is a nested graph
- Looks like a PE but contains other PEs
- Hides the complexity of an underlying process
- When creating a graph, a composite PE is treated like any other PE

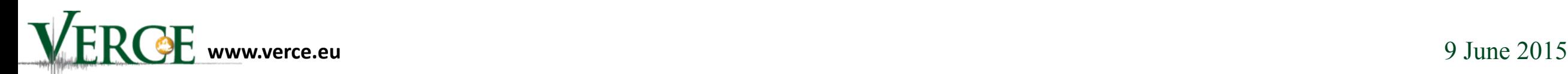

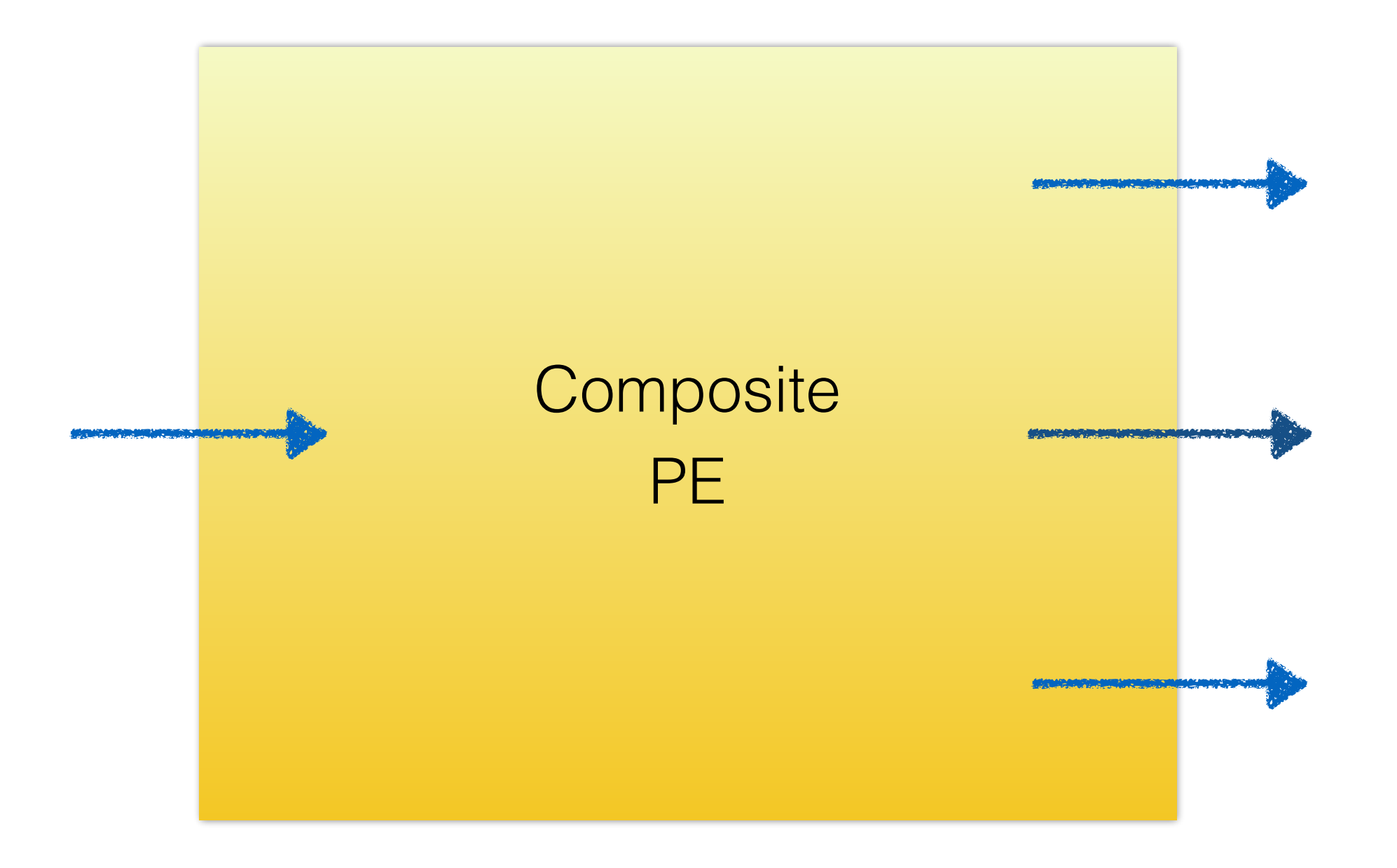

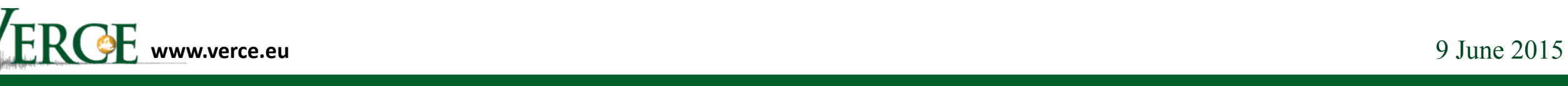

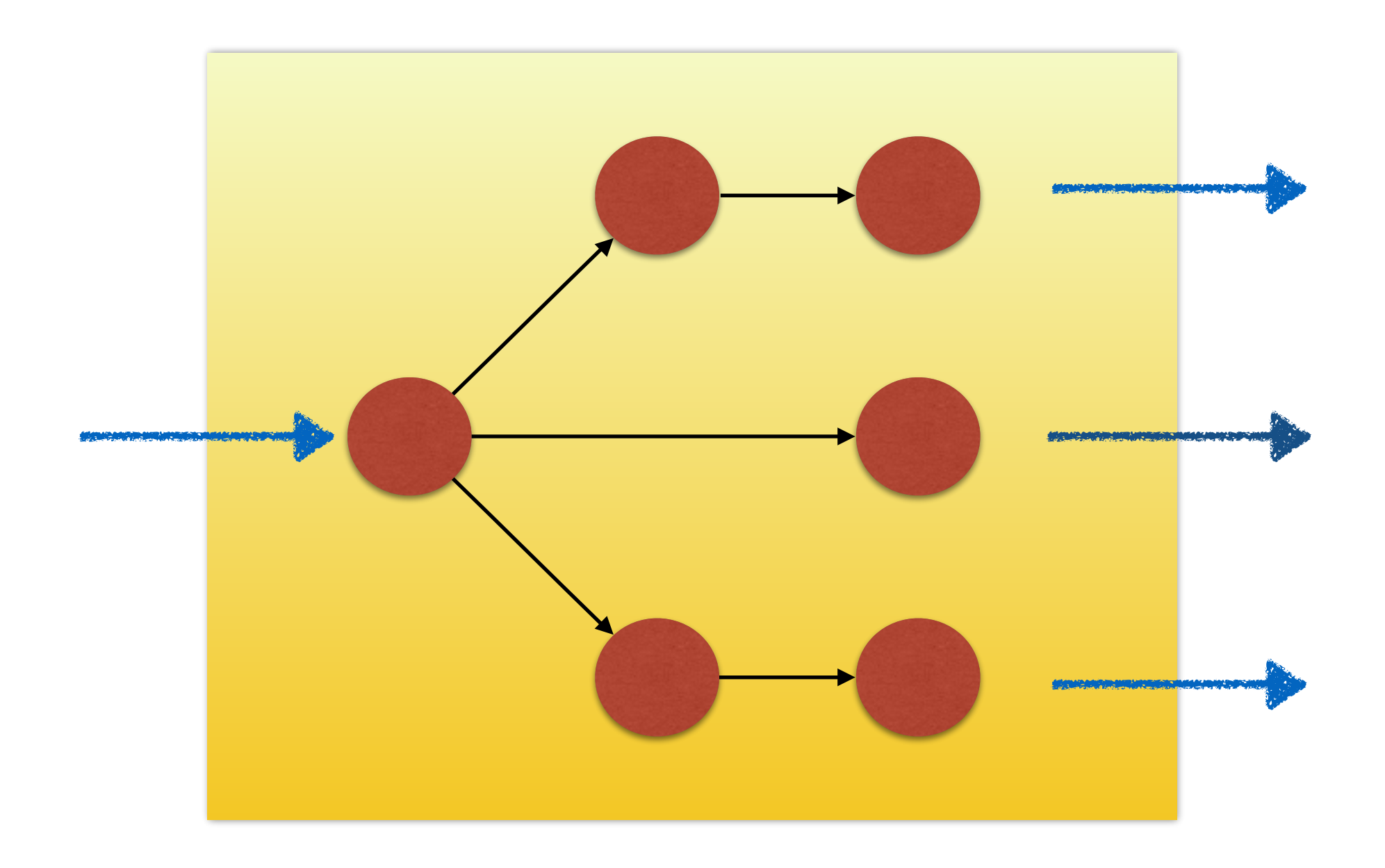

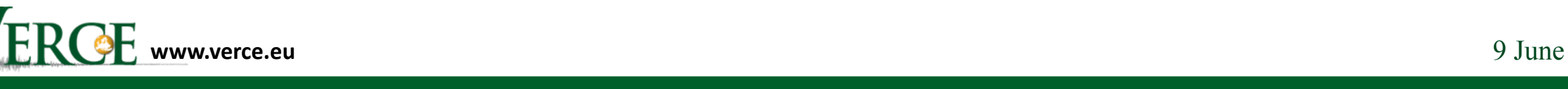

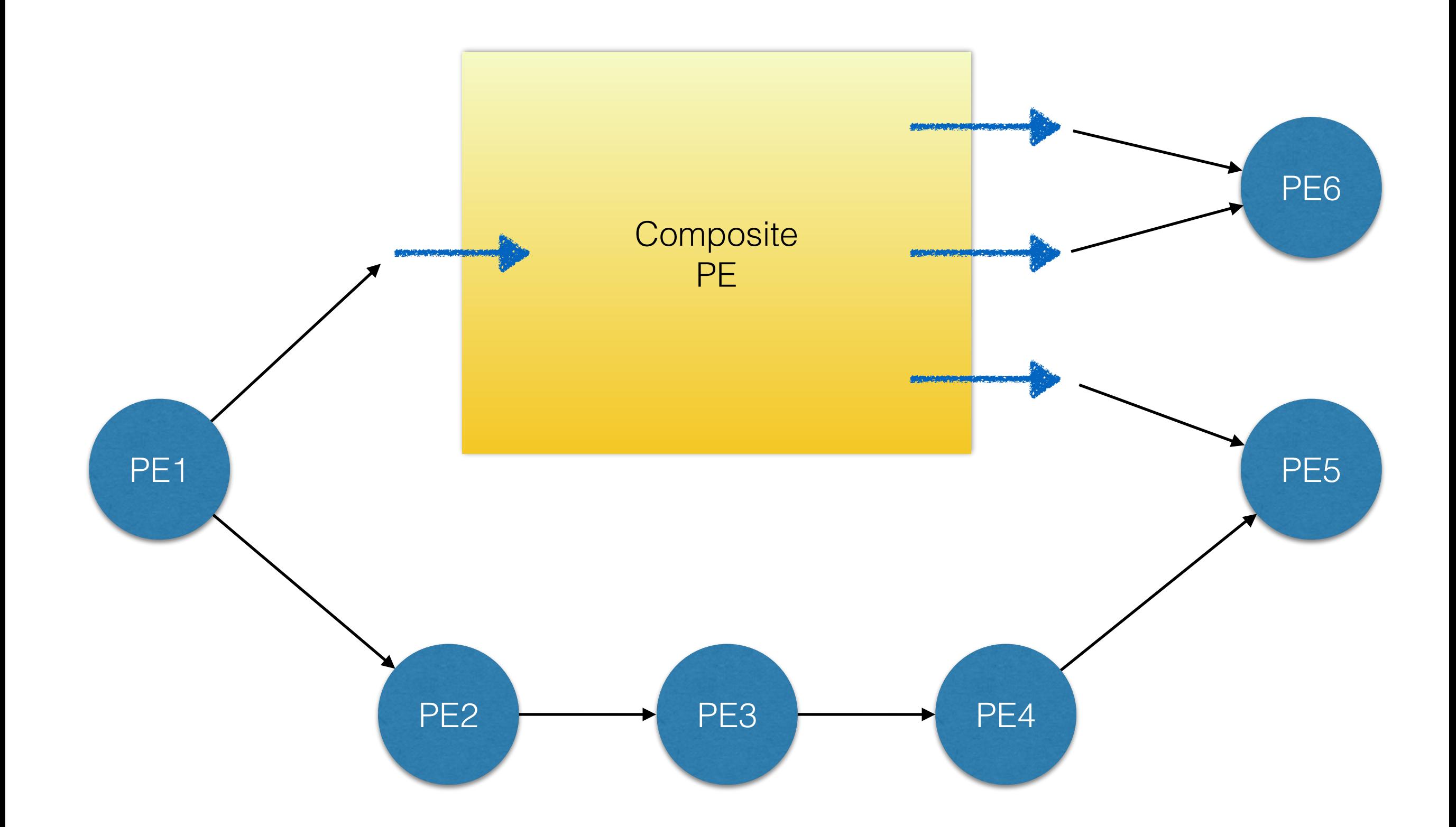

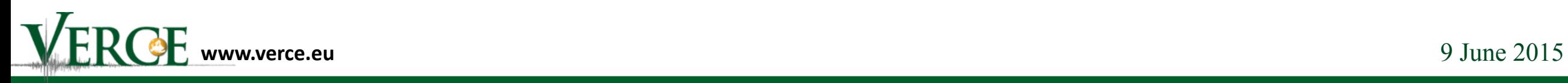

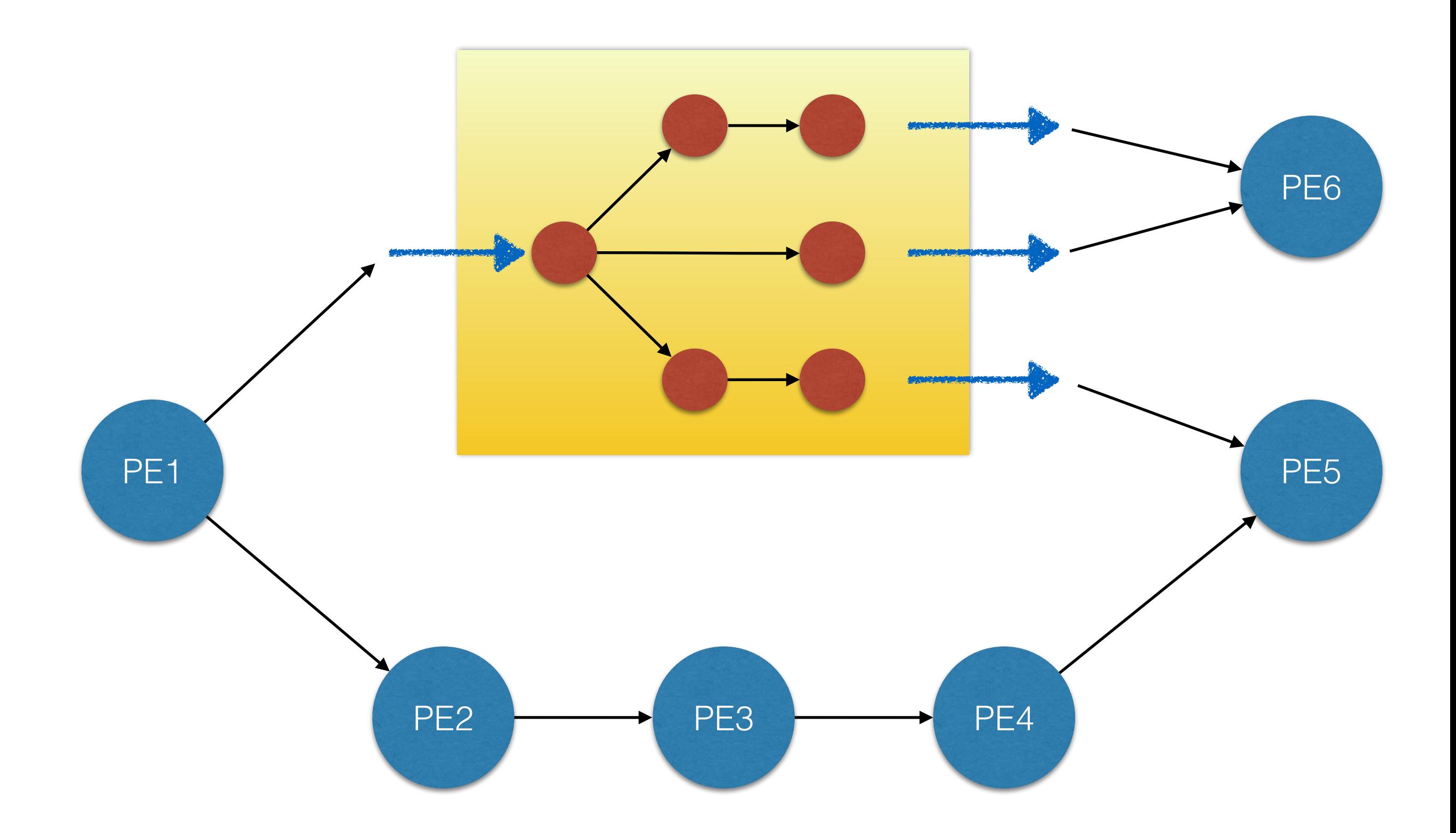

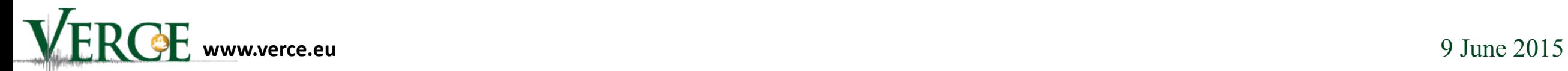

```
def add_value(num, value): 
  num += value return num 
def subtract_value(num, value): 
    num -= value
    return num 
pipeline = [ add_value, subtract_value, … ]
```
### compositePE = create\_iterative\_chain(pipeline)

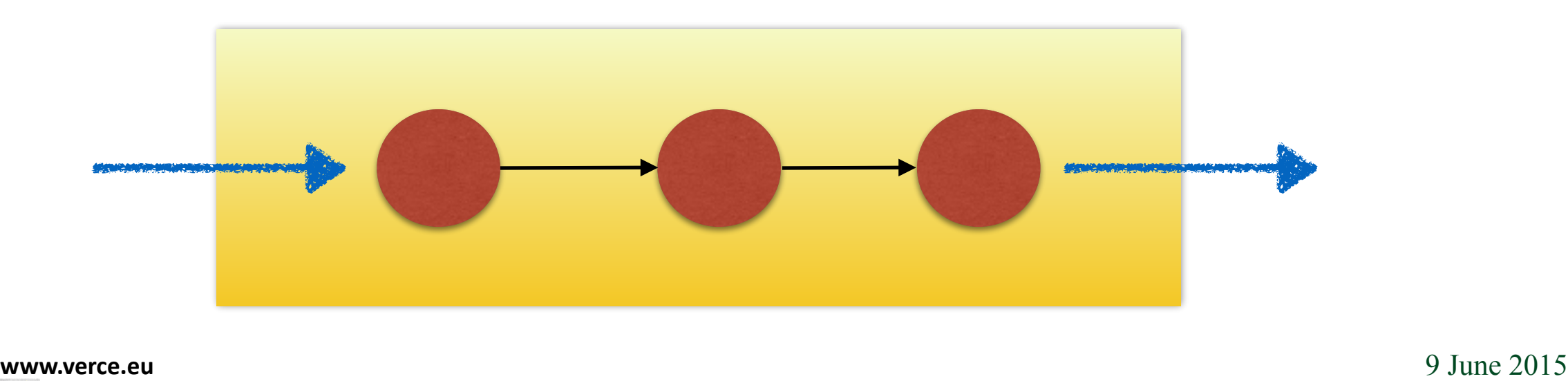

# Executing graphs

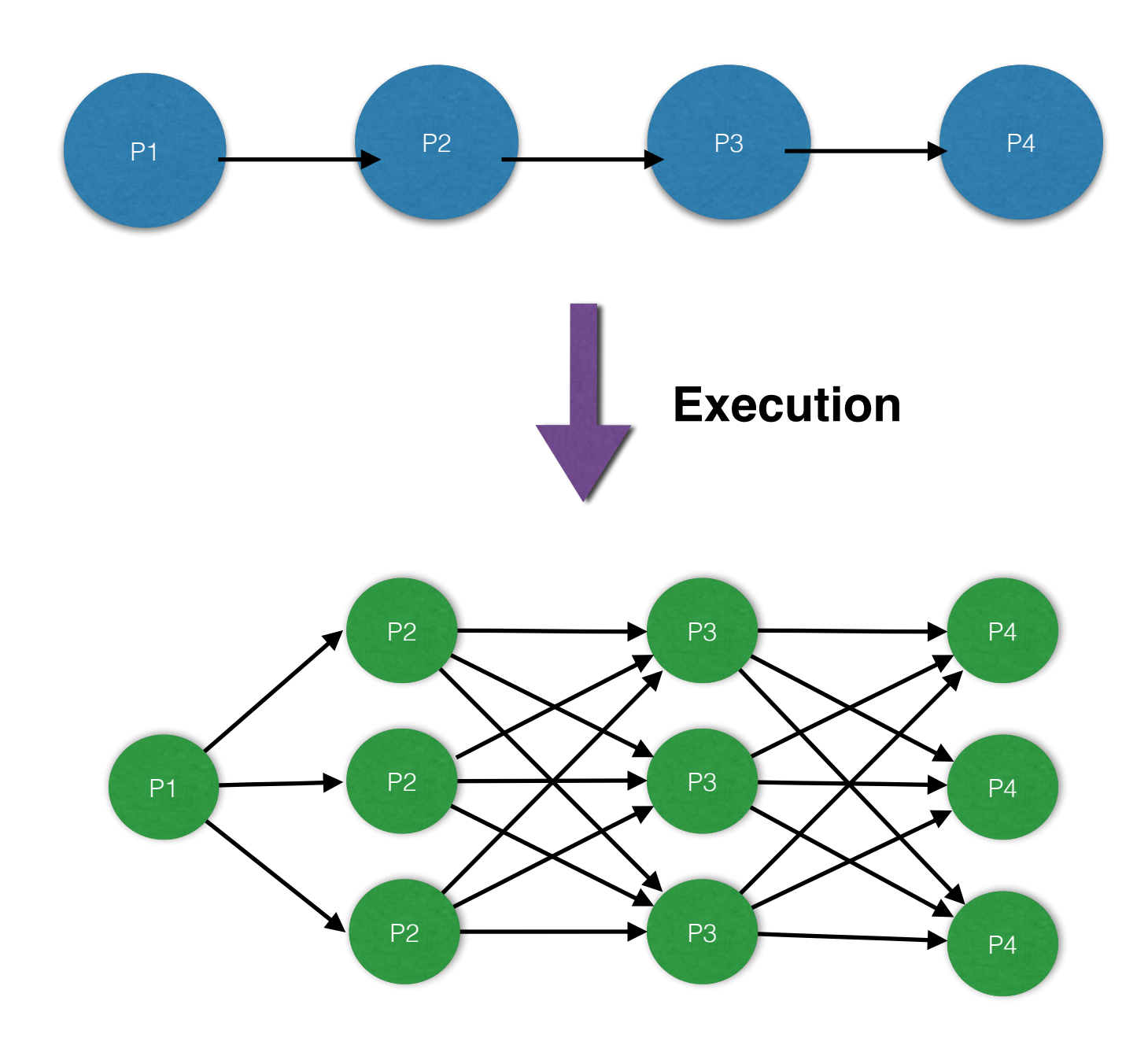

PE **Instance** 

**www.verce.eu** 9 June 2015

# Partitions

- Run several PEs in a single process
- User defined
- Applies to parallel environments

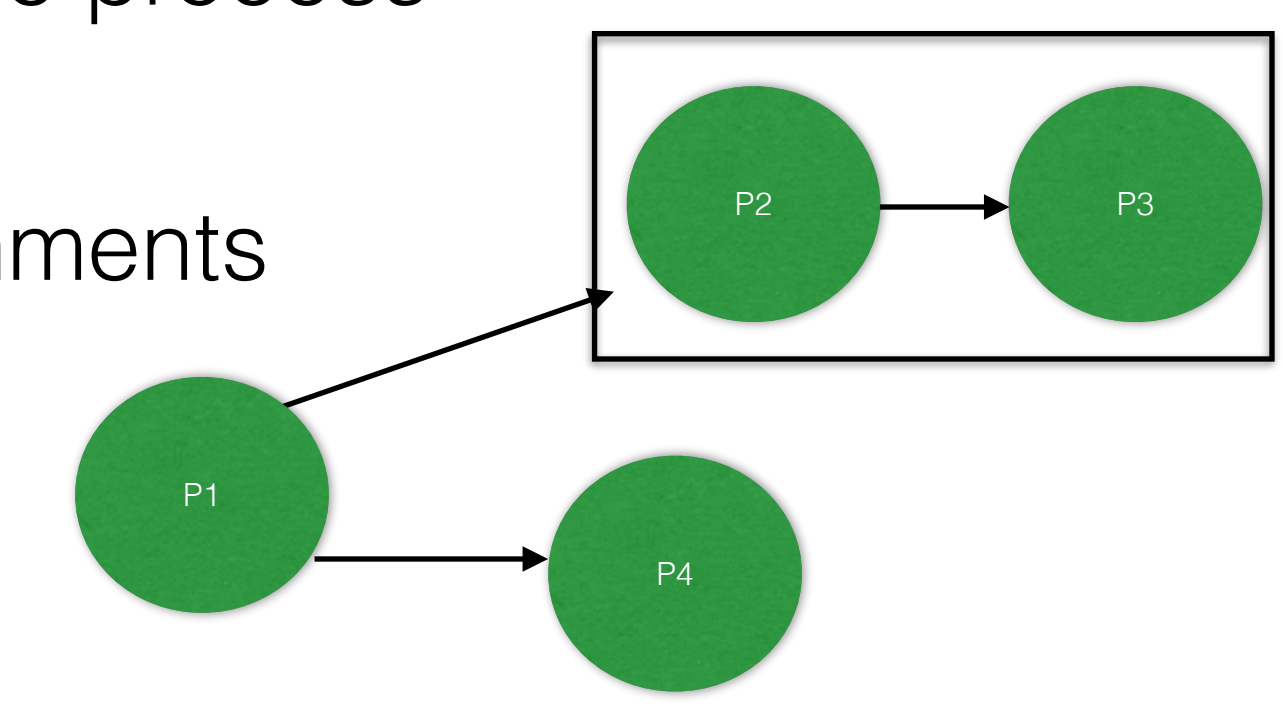

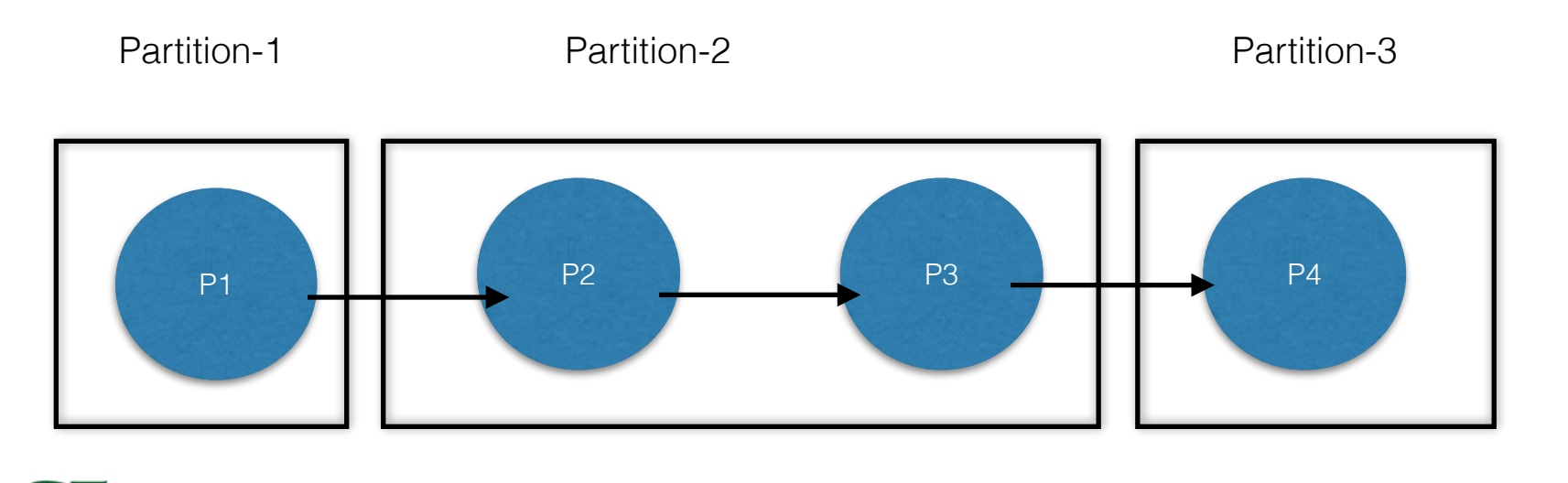

# Partitioned Pipeline

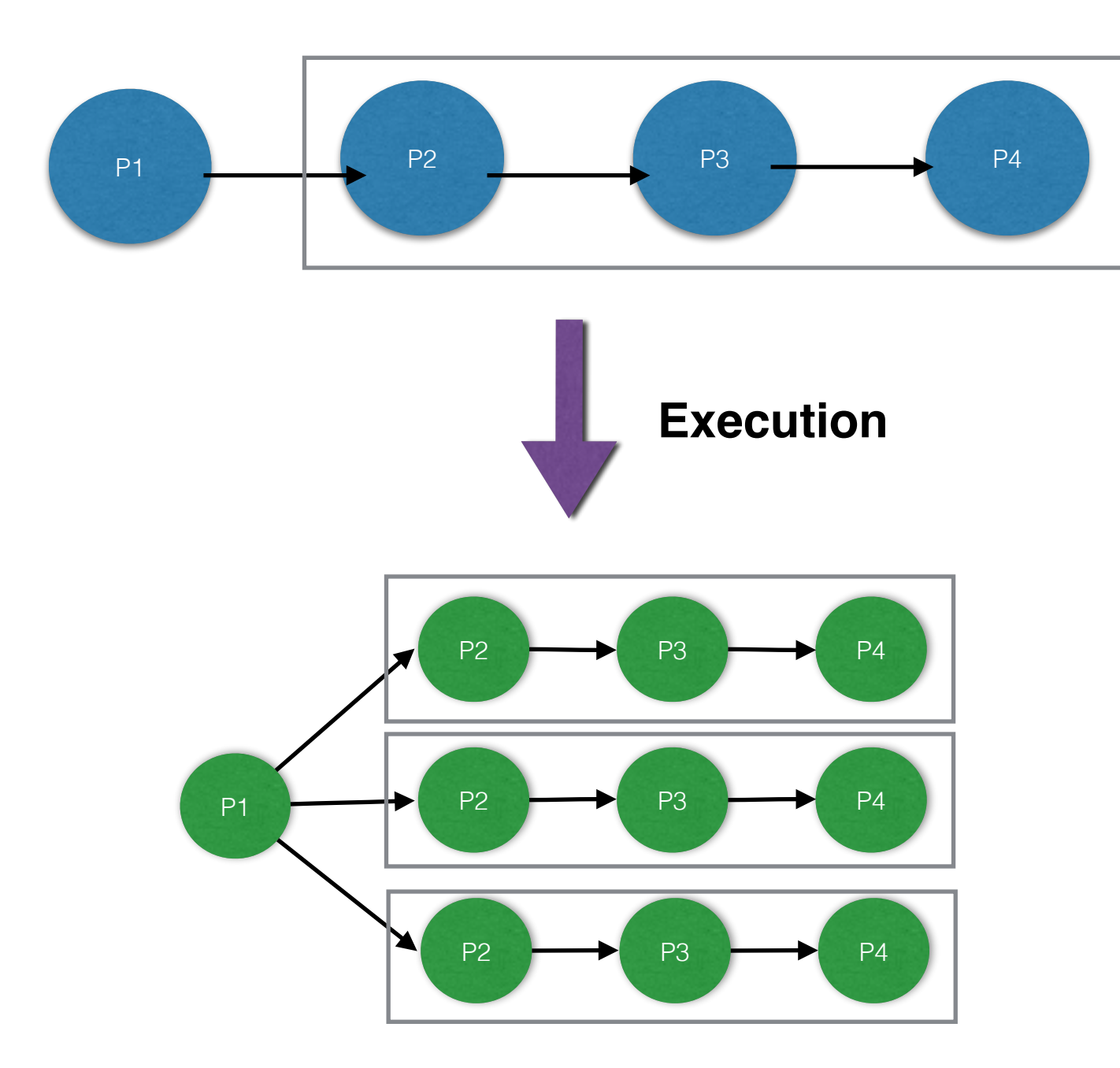

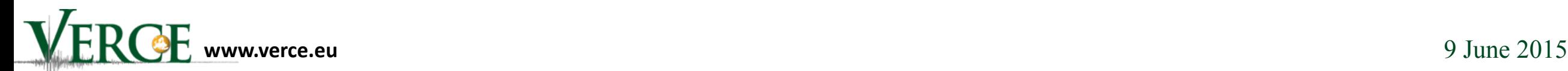

# Groupings

### **"Grouping by" a feature (MapReduce)**

All data items that satisfy the same feature are guaranteed to be delivered to the same **instance** of a PE

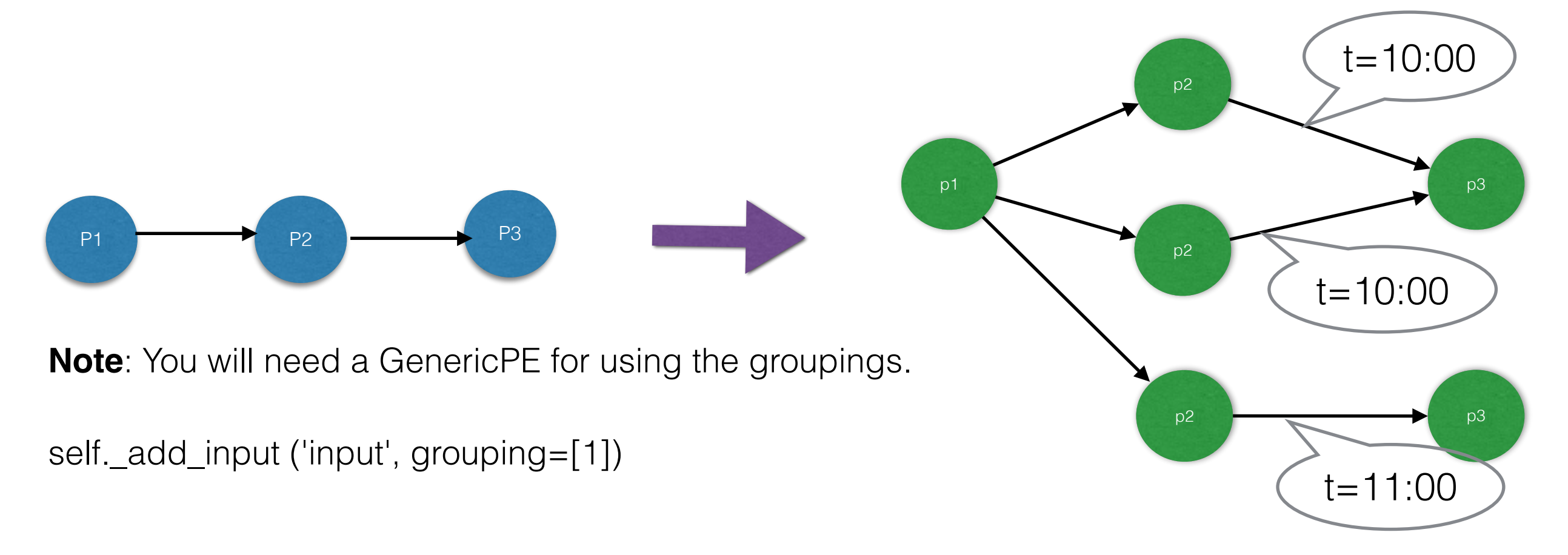

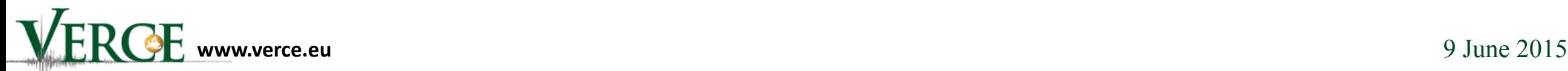

# Other groupings

### One-To-All

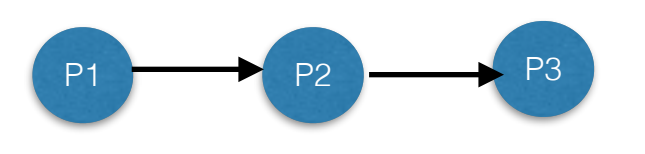

 $P1$  P2  $P3$  copies of their output **P3 - grouping "all":**  P2 instances send data to **all** the connected instances

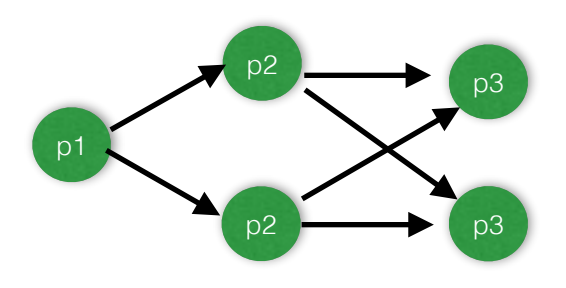

Global

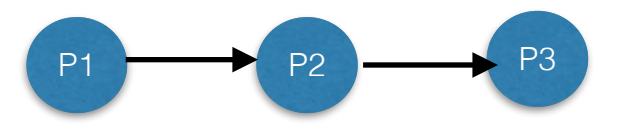

#### **P3 - grouping "global":**

All the instances of P2 send all the data to **one** instance of P3

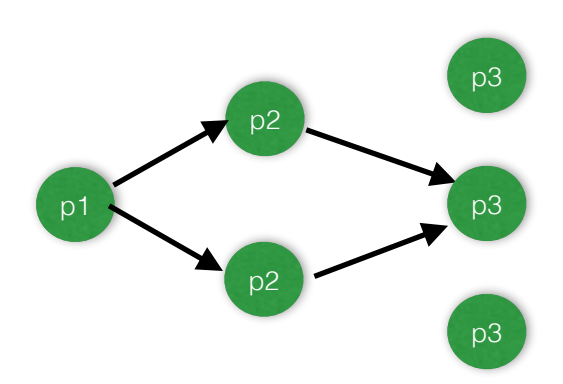

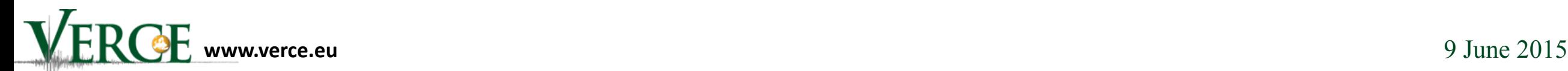

# Mappings

#### **Simple process**

**•** Sequential mapping for local testing

#### **Multi process**

- Parallelism based on processes, using Python's multiprocessing library
- **•** Shared memory

#### **MPI**

- **•** Distributed Memory, message-passing parallel programming model
- **•** Practical, portable, efficient, flexible and stable
- **•** Many HPC centres support it, and it has been widely used in the HPC community

#### **STORM:**

- **•** Distributed Real-Time computation System
- **•** Fault-tolerant and scalable

# Running graphs

**Sequential mapping** 

>> dispel4py simple <name\_dispy\_graph> <-f input\_file in JSON format>

**E.g: dispel4py simple dispel4py.examples.graph\_testing.pipeline\_test** 

#### **Multi-process mapping**

>> dispel4py multi <name\_dispy\_graph> -n <number mpi\_processes> <-f input\_file in JSON format>  $\langle -\varsigma \rangle$ 

**E.g : dispel4py multi dispel4py.examples.graph\_testing.pipeline\_test -n 6** 

#### **MPI mapping**

>> mpiexec -n <number mpi\_processes> dispel4py mpi <name\_dispy\_graph> <-f input\_file in JSON format $>$   $<-s$ 

**E.g : mpiexec -n 6 dispel4py mpi dispel4py.examples.graph\_testing.pipeline\_test** 

#### **STORM mapping**

>> python storm\_submission.py <name\_dispy\_graph> <-m mode: [remote, local, create]>

**E.g : dispel4py storm dispel4py.examples.graph\_testing.pipeline\_test -m remote** 

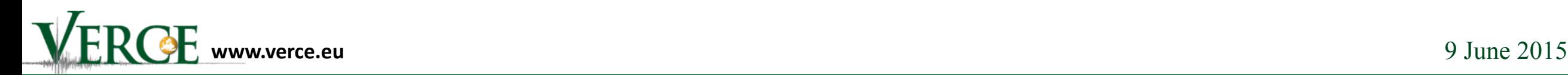

### Extra useful dispel4py information

- dispel4py commands:
	- dispel4py -h
- -h, --help show this help message and exit
- -a attribute, --attr attribute >> name of graph variable in the module
- -f inputfile, --file inputfile >> file containing input dataset in JSON format
- -d inputdata, --data inputdata >> input dataset in JSON format
- -i iterations, --iter iterations >> number of iterations

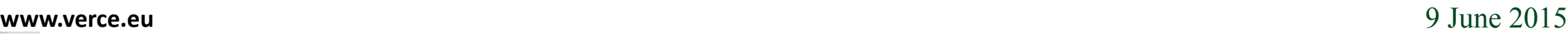

### Extra useful dispel4py information

- inputs to the workflow:
	- dispel4py simple workflow.py -d '{"PE NAME CLASS" : [{"input" : "Hello World World"}]}'
	- dispel4py simple workflow.py -d '{"PE NAME CLASS" : [ {"input" : "coordinates.txt"} ]}'
	- dispel4py simple workflow.py -f coordinates.txt

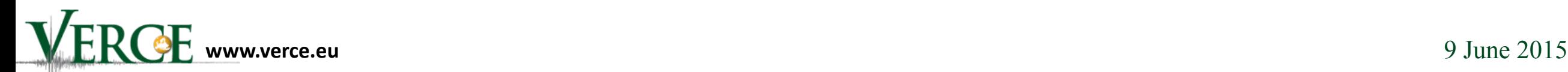

## Thanks to

- **\* Amy Krause**
- **\* Malcolm Atkinson**
- **\* Alessandro Spinuso**

## Questions

- **\* Rosa Filgueira -> rosa.filgueira@ed.ac.uk**
- **\* Amy Krause -> [a.krause@epcc.ed.ac.uk](mailto:a.krause@epcc.ed.ac.uk)**
- **\* Malcolm Atkinson -> malcolm.atkinson@ed.ac.uk**
- **\* Alessandro Spinuso -> Alessandro.Spinuso@knmi.nl**

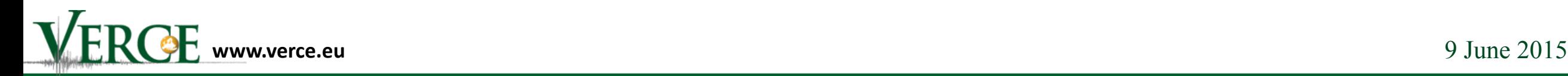